# Main Program with Command Line Arguments

import sys def add(a, b): return a+b # if  $name =='$  main  $':$  $first = int(sys.argv[1])$  $second = int(sys.argv[2])$  sum = add(first, second) print(str(sum))

stored in try.py

python try.py 4 5

#### 9

Exercise: Write a Python program to read positive integers one at a time from the user, ending when he/she types -1.

Put those between 1 and 100 into a list called mylist.

Then print mylist.

How to read: num = int(input('Enter integer (-1 to quit): ')

### Exercise: Program to read positive integers, and put those between 1 and 100 into a list

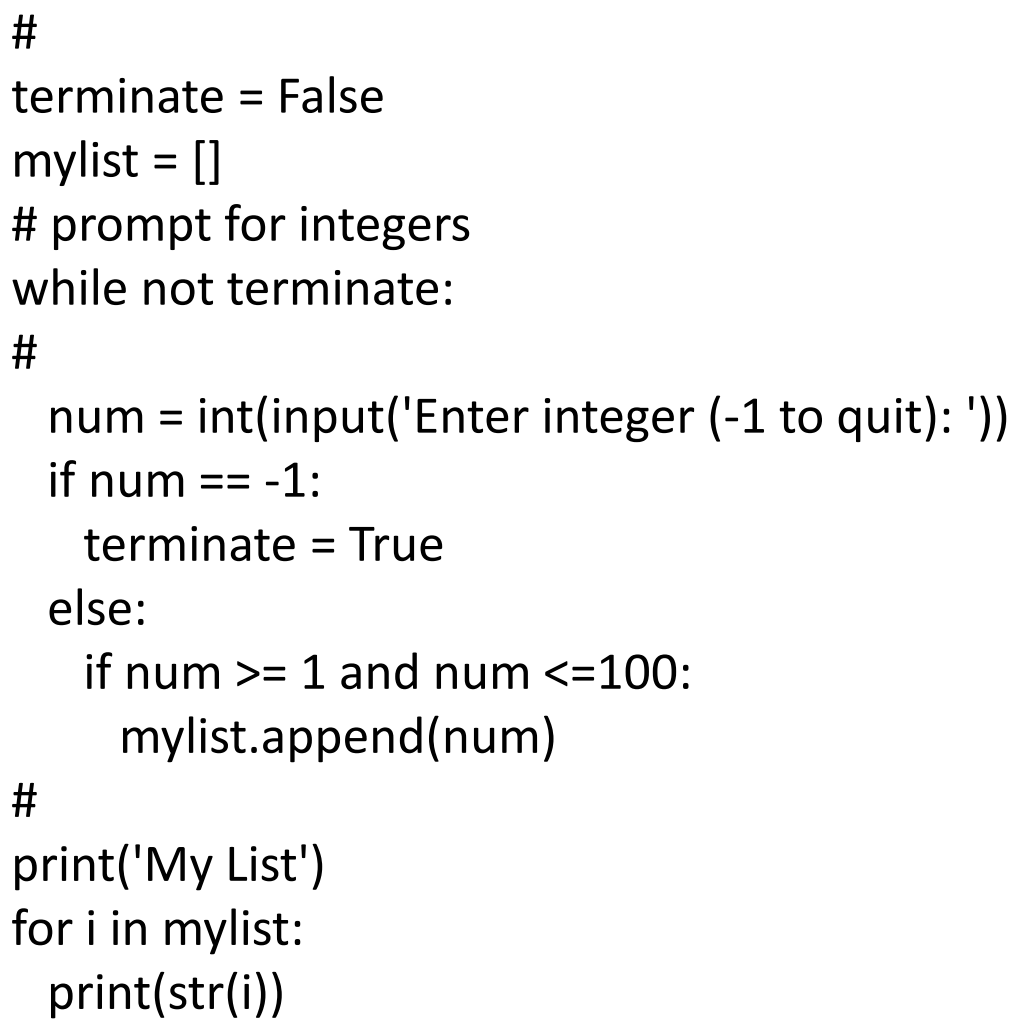

### Global Test 1

 $>>> x = 5$  $>>$   $y = 6$  $>>$  z = 7  $\gg$  def foo(x): ... global y ...  $Z = X + Y$ ...  $y = y + 1$ ... return z ...  $\gg$  q = foo(2) >>> q 8  $>>$   $\times$ 5 >>> y 7 >>> z 7 y has changed, since it was declared global in the function. z has not changed, since the z in the function is local.

## Global Test 2

```
\gg count = 0
>>> def f1():
... global count
\ldots count = count + 1
... 
\gg def f2():
... global count
\ldots count = count + 2
... 
>>> count
0
\gg f1()
>>> count
1
\gg f2()
>>> count
3
\gg f1()
>>> count
4
```